## The Su-Schrieffer-Heeger model

## C. Repellin

Massachussets Institute of Technology

Universidad de Los Andes – Topological order and beyond

## Band structure

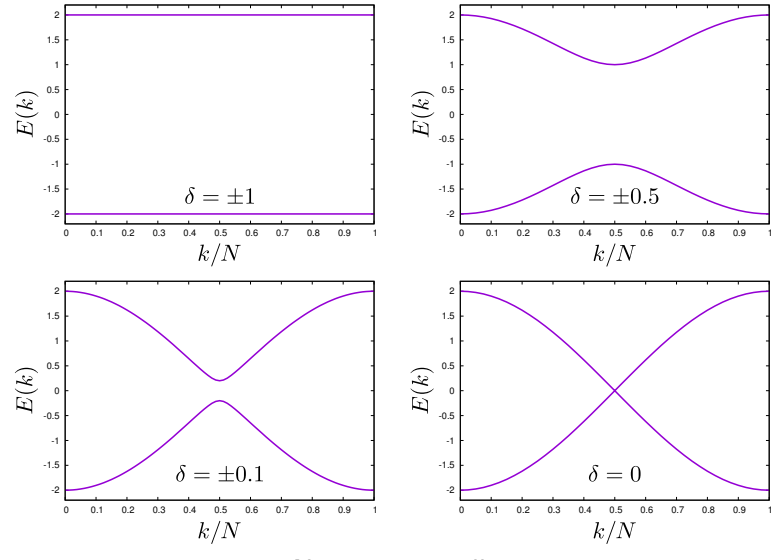

 $N = 40$  unit cells

```
import numpy as np
from numpy import linalg as LA
import os
Delta = 0.2NbrUnitCells = 40Hamiltonian = np.zeros(shape=(2 * NbrUnitCells, 2 * NbrUnitCells))
for Position in range(0, NbrUnitCells - 1):
    Hamiltonian[2 * Position][2 * Position + 1] = (1.0 - Delta)
    Hamiltonian[2 * Position + 1][2 * Position] = (1.0 - Delta)Hamiltonian[2 * Position + 1] [2 * Position + 2] = (1.0 + Delta)Hamiltonian[2 * Position + 2] [2 * Position + 1] = (1.0 + Delta)Hamiltonian[2 * \text{NbrUnitCells - 2}][2 * \text{NbrUnitCells - 1}] = (1.0 - \text{Delta})Hamiltonian[2 * \text{NbrUnitCells} - 1] [2 * \text{NbrUnitCells} - 2] = (1.0 - \text{Delta})Hamiltonian [2 * NbrUnitCells - 1] [0] = (1.0 + Delta)Hamiltonian[0][2 * NbrUnitCells - 1] = (1.0 + Delta)
Energies = np.sort(LA.eigvalsh(Hamiltonian))
for Index in range(0, 2 * NbrUnitCells):
    print (NbrUnitCells, Energies[Index])
```

```
import numpy as np
from numpy import linalg as LA
import os
Delta = 0.2NbrUnitCells = 40Hamiltonian = np.zeros(shape=(2 * NbrUnitCells, 2 * NbrUnitCells))
for Position in range(0, NbrUnitCells - 1):
    Hamiltonian[2 * Position][2 * Position + 1] = (1.0 - Delta)Hamiltonian[2 * Position + 1] [2 * Position] = (1.0 - Delta)Hamiltonian[2 * Position + 1] [2 * Position + 2] = (1.0 + Delta)Hamiltonian[2 * Position + 2] [2 * Position + 1] = (1.0 + Delta)Hamiltonian[2 * \text{NbrUnitCells} - 2] [2 * \text{NbrUnitCells} - 1] = (1.0 - \text{Delta})Hamiltonian[2 * NbrUnitCells - 1][2 * NbrUnitCells - 2] = (1.0 - Delta)
Energies = np.sort(LA.eigvalsh(Hamiltonian))
for Index in range(0, 2 * NbrUnitCells):
    print (NbrUnitCells, Energies[Index])
```
## SSH open boundary conditions

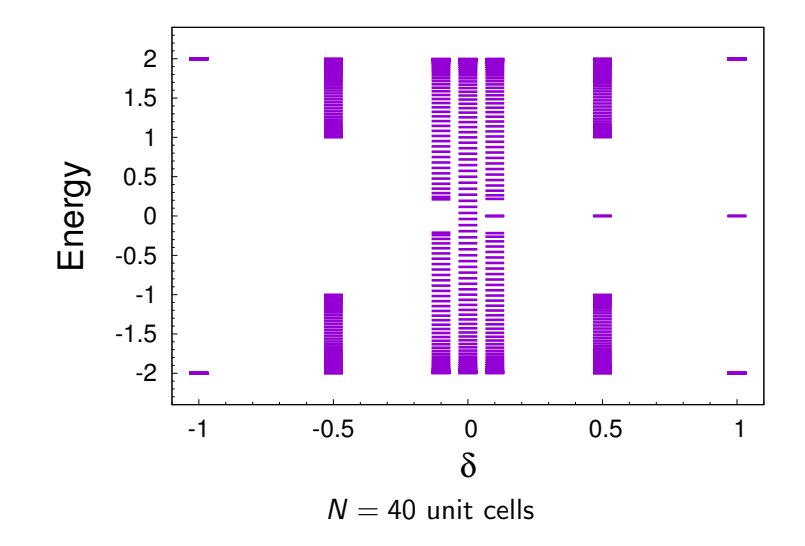